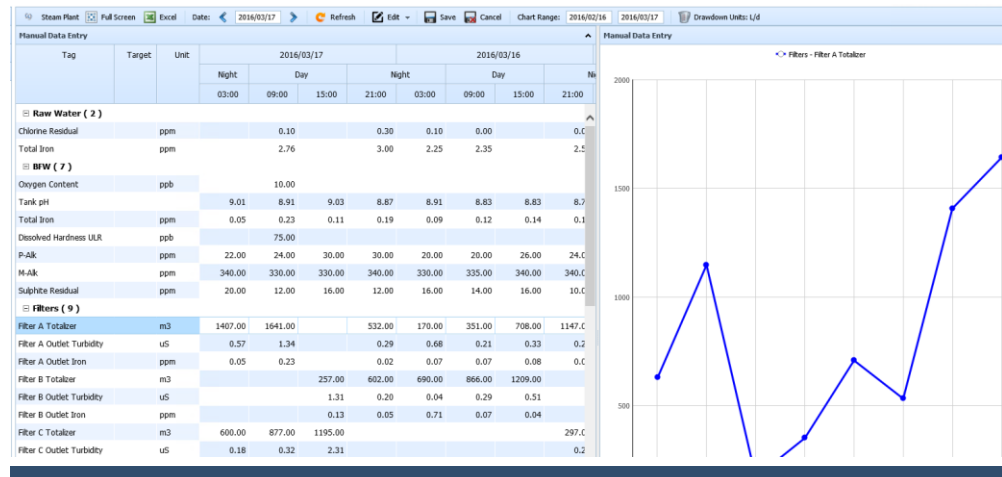

## iSolERA MDE

### Manual Data Entry

ENERGY REPORTING & ANALYSIS FEATURES FEATURES FEATURES

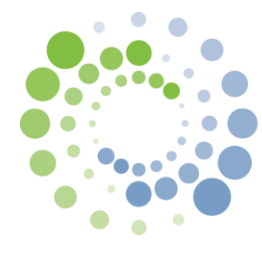

# **iSolERA Energy Reporting & Analysis**

The iSolERA Manual Data Entry system allows direct input from operators or data entry clerks and will synchronize the data back to any required databases.

iSolERA *MDE* has a web interface, and a powerful database to store your sensitive data. The web interface makes it easily accessible across company departments and offices.

#### Excel vs Database

While Microsoft Excel is a powerful worksheet tool, it should not be considered a database for long term storage. Only a proper database will store years' worth of data that can be easily accessed for trending, summarizing and analyzing.

#### External Data Source

iSolERA captures data from any number of sources such as historians, SCADA systems, public websites and third party databases.

#### No Training Required

iSolERA data grids are designed to work very much like a typical spreadsheet software. Users are up and running in less than 10 minutes. Because you are in control of the layout, we can ensure the transition from your current system to iSolERA is seamless.

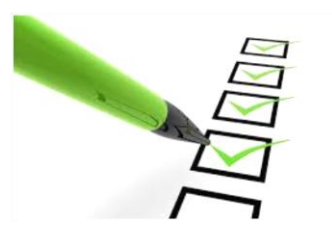

#### Accuracy

Each data point in the iSolERA MDE can be configured with thresholds for minimum and maximum values. Administrators can set warning flags or disallow entries outside of the range to ensure better accuracy in data entry. If automation is available, iSolERA *Data Capture* can copy the value into the MDE database, saving time.

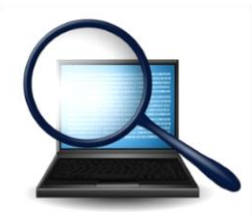

#### Audit Trail

Choosing an electronic Manual Data Entry system ensures a traceable record of all data points. The iSolERA *MDE* includes an audit trail for each add, edit and delete. Before and after values, time stamps and last edit user are all tracked and easily accessed.

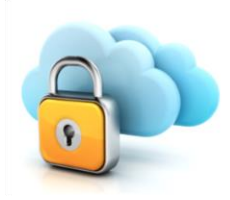

#### **Security**

Windows Active Directory authentication means one less password for your team to remember. Internal IT will control who has access to view, edit and delete in the iSolERA *MDE* system.